# Réaliser un site internet à partir de Wordpress

# CATEGORIE : C

# Vue d'ensemble

Domaine(s) d'activité professionnel dans lequel(s) est utilisé la certification :

Transverse : **Tous les domaines d'activité**

La certification concerne tous les secteurs car les besoins en site web sont présents dans tous les domaines.

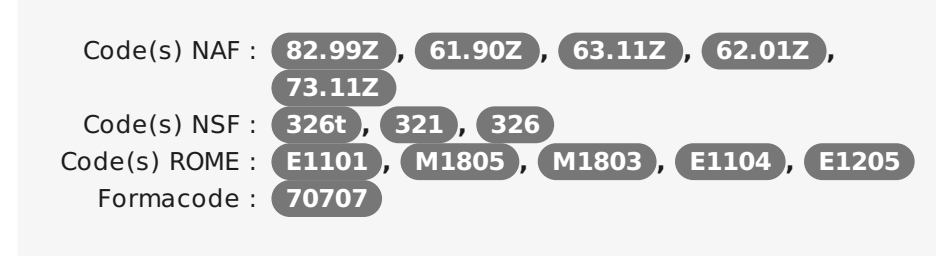

Date de création de la certification : **01/10/2013** Mots clés : **WordPress , webmaster , DEVELOPPEUR WEB , INTEGRATEUR WEB**

## Identification

Identifiant : **2083** Version du : **06/07/2016**

# Références

Consensus, reconnaissance ou recommandation : Formalisé :

- **Labellisation "French Tech", "La France s'Engage" et "Grande Ecole du Numérique"**
- **Lettres de soutien [employeurs](http://simplon.co/divers/lettre3.pdf)**
- **Rapport "Bâtir une école créative et juste dans un monde [numérique"](http://www.cnnumerique.fr/wp-content/uploads/2014/10/Rapport_CNNum_Education_oct14.pdf)**
- **Rapport "La [transformation](http://www.economie.gouv.fr/files/files/PDF/rapport_TNEF.pdf) numérique de l'économie française" de Philippe Lemoine**
- **Rapport "Les Nouvelles [Trajectoires"](http://www.cnnumerique.fr/wp-content/uploads/2015/12/Rapport-travail-version-finale-janv2016.pdf)**
- **Rapport "La Grande Ecole du [Numérique,](http://www.economie.gouv.fr/files/files/PDF/rapport_grande-ecole-du-numerique_2015.pdf) une utopie réaliste"**

Non formalisé :

- **Revue de [presse](http://simplon.co/presse/) de S‐ [implon.co](http://simplon.co)**
- **Article - Dans le [numérique,](http://www.lemondeinformatique.fr/actualites/lire-dans-le-numerique-beaucoup-d-offres-mais-peu-de-candidats-60097.html) beaucoup d'offres mais peu de candidats**
- **Article - [Numérique](http://www.studyrama-emploi.com/home_interview.php?id=6791) : "35 000 offres d'emploi à pourvoir en 2015"**

# **Descriptif**

## Objectifs de l'habilitation/certification

La certification Simplon.co « Réaliser un site internet à partir de Wordpress » fournit à toute personne intéressée par l'apprentissage la compétence, les connaissances et le savoir-faire nécessaires pour concevoir, installer, paramétrer et personnaliser un site internet sur le CMS (Content Management System

# **Commission nationale de la certification professionnelle**

ou système de gestion de contenu) opensource Wordpress. Elle donne également des bases dans les langages HTML, CSS et PHP, ainsi que des méthodes de travail qui permettent d'utiliser ce CMS de manière autonome.

### Lien avec les certifications professionnelles ou les CQP enregistrés au RNCP

Simplon.co est habilité à délivrer des formations aboutissant sur le référentiel CQP DNT. Il existe des contenus et méthodologies comparables entre les deux formations, mais il ne s'agit pas des mêmes contenus pédagogiques. Par ailleurs, le référentiel "Développeur web/mobile", dont la compétence "Réaliser un site internet à partir de Wordpress" est une composante, est un référentiel que Simplon.co est habilité à dispenser dans le cadre du Titre Professionnel "Développeur(se) logiciel" (Code RNCP : 5927).

## Descriptif général des compétences constituant la certification

#### **Utiliser Wordpress**

Naviguer dans l'interface Wordpress sur le site wordpress.com, version en ligne du CMS

Identifier les langages des paragraphes de code (HTML, CSS et PHP) ainsi que leur fonction

#### **Installer Wordpress sur son ordinateur**

Télécharger la version locale de Wordpress à partir de wordpress.org

Installer le package Bitnami qui réunit le serveur Apache, la base de donnée (MySQL) et l'interface d'administration de la base de données (PhP my Admin)

Identifier le rôle de ces différents éléments

Faire migrer un site existant vers Wordpress à partir du plugin Duplicator

#### **Administrer et gérer un site participatif**

Créer et gérer les différents types d'utilisateurs

Gérer les commentaires

#### **Travailler avec les thèmes**

Choisir un thème et l'intégrer

Planifier l'aborescence du site

Créer un menu

Créer des articles et des pages

Créer des catégories et des tags

#### **Modifier et personnaliser les thèmes**

Déclarer et installer un thème enfant

Modifier le CSS

#### **Ajouter des extensions**

Choisir les widgets et plugins adaptés dans la base disponible

Ajouter des widgets

Ajouter des plugins

Public visé par la certification

Tous publics

# **Commission nationale de la certification professionnelle**

#### Créer un plugin

#### **Sécuriser son site**

Faire des sauvegardes

Créer des pages protégées par mot de passe

Créer des accès utilisateurs

#### **Exploiter son site**

Optimiser le référencement de son site pour les moteurs de recherches (SEO)

Analyser le trafic de son site à partir de Google Analytics

#### **Mettre en ligne son site**

Choisir une hébergeur

Utiliser un FTP

Héberger son site sur un serveur mutualisé ou un serveur dédié

#### **Identifier les CMS**

Choisir un CMS autre que Wordpress sur la base de fonctionnalités spécifiées

Mettre en place un site ou une application basique à partir de la documentation de ce CMS

#### **Faire de la veille**

Mettre à jour Wordpress

S'informer des derniers widgets et plugins

#### **Travailler en équipe**

Capacité à collaborer et communiquer sur le développement des applications web avec d'autres développeurs, notamment via une plateforme dédiée comme Github

#### **Renforcer son autonomie**

Se documenter et se former en autonomie sur de nouvelles connaissances et compétences

Rechercher et tester efficacement des solutions à des problèmes techniques à partir de moteurs de recherches, de documentation, ou en interagissant sur des plates-formes d'entraide de type forums

## **Exprimer et expliquer des éléments techniques à ses collaborateurs**

Assurer un soutien efficace auprès de collaborateurs sur des problématiques techniques

Exprimer clairement et spécifiquement des problématiques techniques à des collaborateurs à l'oral

### Modalités générales

Le parcours dure 140 heures en présentiel pour 24 stagiaires, qui ont accès chacun à un ordinateur portable et à l'ensemble des logiciels et matériels nécessaires à la formation ainsi qu'à un FabLab (

imprimantes 3D, Raspberry Pi, Arduino, Drones). Un formateur expérimenté à temps plein encadre la formation accompagné d'un autre formateur à temps partiel. Des intervenants extérieurs seront ponctuellement invités sur certaines thématiques.

La pédagogie [Simplon.co](http://simplon.co) est fondée à 80% sur le "learning by doing" (pratique/projets) et capitalise sur des leviers d'apprentissage horizontaux et innovants très forts tels que le "pair-programming" (prépondérance d'un mode collaboratif en binôme) ainsi que le mode projet, la transmission/évaluation par les pairs et la mise en situation de formation comme catalyseur d'acquisition des compétences.

Liens avec le développement durable

Aucun

# Valeur ajoutée pour la mobilité professionnelle et l'emploi

### Pour l'individu

Simplon.co offre des compétences dans la création, la gestion et l'exploitation d'un projet CMS Wordpress. En proposant d'appliquer ce qu'ils ont appris directement sur un projet concret en ligne, Simplon.co permet aux apprenant(e)s d'avoir un projet en ligne disponible aux employeurs qui peuvent ainsi vérifier les compétences des candidats. Les apprenant(e)s acquièrent des compétences (savoirfaire, savoirs, savoir-être) très recherchées par les employeurs, Wordpress étant le CMS le plus utilisé actuellement dans le monde. De plus, Simplon.co accompagne activement les apprenants dans leur recherche d'emploi.

Du fait de la visibilité médiatique et des soutiens institutionnels dont elle a bénéficié, et du fait des partenariats structurés qu'elle a construit avec des grands comptes - Orange, Microsoft, SAP, La Poste et Allianz principalement -, et étant clairement identifiée en tant qu'acteur dynamique et innovant dans le domaine de la formation à la programmation, au développement web en particulier, Simplon.co reçoit régulièrement des offres d'emploi qui sont sélectionnées et transmises aux anciens stagiaires en fonction des compétences requises et des besoins.

### Pour l'entité utilisatrice

Actuellement, le numérique est présent dans tous les secteurs professionnels, les compétences dans le développement web sont donc considérées comme une plus value indispensable par un nombre croissant d'employeurs. Le CMS Wordpress est le CMS le plus utlisé au monde et il devient stratégique pour les entreprises d'avoir un(e) employé(e) formé sur cette technologie pour rester compétitif. Les compétences acquises permettent également une meilleure gestion des ressources humaines au sein de l'entreprise en bénéficiant de recrues polyvalentes, qui, en plus de leur métier initial (consultant, gestionnaire etc.) peuvent se prévaloir d'une compétence technologique qui améliore leur productivité.

## Evaluation / certification

### Pré-requis

La certification est ouverte à tous types de publics, demandeur d'emploi ou personne en poste, sans pré-requis de diplôme ou de niveau techniques. Les seuls pré-requis sont le respect des modalités d'admission :

passer une quantité donnée d'étapes en auto-apprentissage sur des plates-formes d'autoformation en ligne comme

## Centre(s) de passage/certification

■ Simplon Montreuil ht[tp://www.simplon.co](http://http//www.simplon.co)

# **Commission nationale de la certification professionnelle**

codecademy.com, afin d'avoir un premier aperçu de la compétence à laquelle il va être formé, mais aussi afin de prouver sa motivation à apprendre le code et à adopter une posture proactive dans son apprentissage (adaptabilité à un cadre de pédagogie active).

répondre à un questionnaire l'interrogeant notamment sur sa familiarité avec l'utilisation de l'informatique et du web, ainsi que sur ses objectifs au terme de la formation tant en terme de niveau que d'utilisation de la compétence une fois celle-ci acquise.

### Compétences évaluées

Les principales compétences évaluées sont :

Ajouter des widgets

Ajouter des plugins

Faire des sauvegardes

Créer des pages protégées par mot de passe

Créer des accès utilisateurs

Optimiser le référencement de son site pour les moteurs de recherches (SEO)

Analyser le traffic de son site à partir de Google Analytics

Choisir une hébergeur

Utiliser un FTP

Héberger son site sur un serveur mutualisé ou un serveur dédié

Niveaux délivrés le cas échéant (hors nomenclature des niveaux de formation de 1969)

Aucun

La validité est Permanente

**Possibilité de certification partielle :** non Matérialisation officielle de la certification : Certificat de compétence

## Plus d'informations

### **Statistiques**

[Simplon.co](http://simplon.co) est constitué d'un réseau qui dispensent la formation de 6 mois "Développeur web/mobile", dont la présente compétence "Coder et déployer une application web simple" est une composante. En avril 2016, 333 [simplonien.ne.s](http://simplonien.ne.s) ont été formé.e.s ou sont en cours de formation, avec une moyenne de 78% de sortie positive.

Autres sources d'information

<http://www.simplon.co>

- Simplon Boulogne- sur-Mer
- http://boulogne.simplon.co/ ■ Simplon Roubaix htt-
- [p://simplon.co/roubaix/](http://http//simplon.co/roubaix/) ■ Codeur Rural Boitron<http://www.codeur-rural.fr/>
- Webogreen avec Simpl[on.cohttp://www.web](http://http//www.webogreen.fr/)[‐](http://simplon.co) ogreen.fr/
- Les codeurs indriens[http://www.les-codeurs](http://www.les-codeurs-indriens.fr/)indriens.fr/
- Simplon Lyon http://[lyon.simplon.co/](http://lyon.simplon.co/)
- Simplon.vehttp://www.simplonve.co
- Còdi n Camp http://co[dincamp.fr/](http://codincamp.fr/)
- Simplon Midi-Pyrénées http://simplon.co/ecos‐ ysteme/essaimage[simplon-co/midi-pyrenees/](http://simplon.co/ecosysteme/essaimage-simplon-co/midi-pyrenees/)
- Simplon.IN'ESS [http://simplon.co/iness/](http://http//simplon.co/iness/)
- SimplonMars http://s[implonmars.eu/](http://simplonmars.eu/)
- Simplon La Réunion http://simplon.co/ecosy‐ [steme/essaimage-simplo‐](http://http//simplon.co/ecosysteme/essaimage-simplon-co/simplon-reunion/) n-co/simplon-reunion/